# <span id="page-0-2"></span>**Administration**

- [Overview](#page-0-0)
- [Administration Menu](#page-0-1)

## <span id="page-0-0"></span>**Overview**

#### [top](#page-0-2)

The Administration area contains all the system, user, and content settings required to setup and maintain Yellowfin's use.

Administrator users are there to ensure:

- 1. Users have appropriate access to the **system**. This is done by creating users, assigning [role permissions,](https://wiki.yellowfinbi.com/display/USER71/Roles) and defining any [source filter](https://wiki.yellowfinbi.com/display/USER71/Source+Access+Filters) requirements.
- 2. Users have appropriate access to **data**. This is done by creating and assigning access to [Data Sources](https://wiki.yellowfinbi.com/display/USER71/Data+Sources) and [Views](https://wiki.yellowfinbi.com/display/USER71/Views).
- 3. Users have appropriate access to **content**. This is done by creating and assigning access to [Content Categories](https://wiki.yellowfinbi.com/display/USER71/Content+Categories).
- 4. The system is correctly **configured**. This is done by defining the [Configuration](https://wiki.yellowfinbi.com/display/USER71/Configuration) and [Content Settings](https://wiki.yellowfinbi.com/display/USER71/Content+Settings) settings required.

## <span id="page-0-1"></span>Administration Menu

### [top](#page-0-2)

The Administration controls are accessed through the main navigation menu.

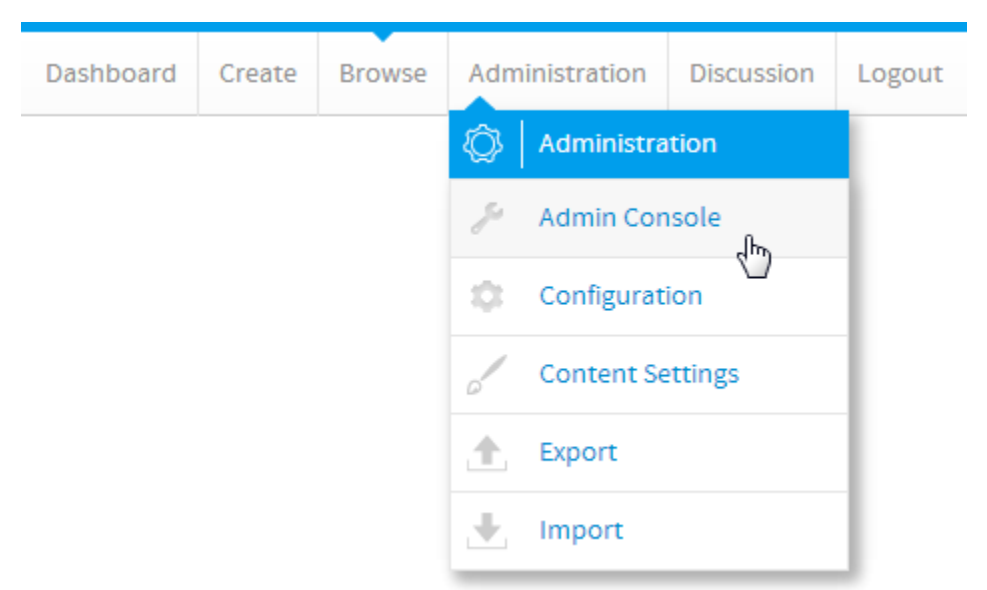

Once the user has clicked on the **Administration** link they will be provided with the following options:

- 1. [Admin Console](https://wiki.yellowfinbi.com/display/USER71/Admin+Console)  this provides the user with access to the **Admin Console** page, where then can access all available administrative features.
- 2. [Configuration](https://wiki.yellowfinbi.com/display/USER71/Configuration)  this provides the user with direct access to the **Configuration** page, allowing them to define system settings without having to go through the main **Admin Console**.
- 3. [Content Settings](https://wiki.yellowfinbi.com/display/USER71/Content+Settings) this provides the user with direct access to the **Content Settings** page, allowing them to define the content settings and formatting defaults without having to go through the main **Admin Console**.
- 4. [Export](https://wiki.yellowfinbi.com/pages/viewpage.action?pageId=6029783)  this provides the user with direct access to the **Export** page for migration purposes, without having to go through the main **Admin Console**.
- 5. [Import](https://wiki.yellowfinbi.com/pages/viewpage.action?pageId=6029783) this provides the user with direct access to the **Import** page for migration purposes, without having to go through the main **Admin Console**.